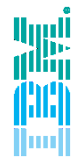

# IBM Spectrum Scale

**Spectrum Scale 4.2 File compression**

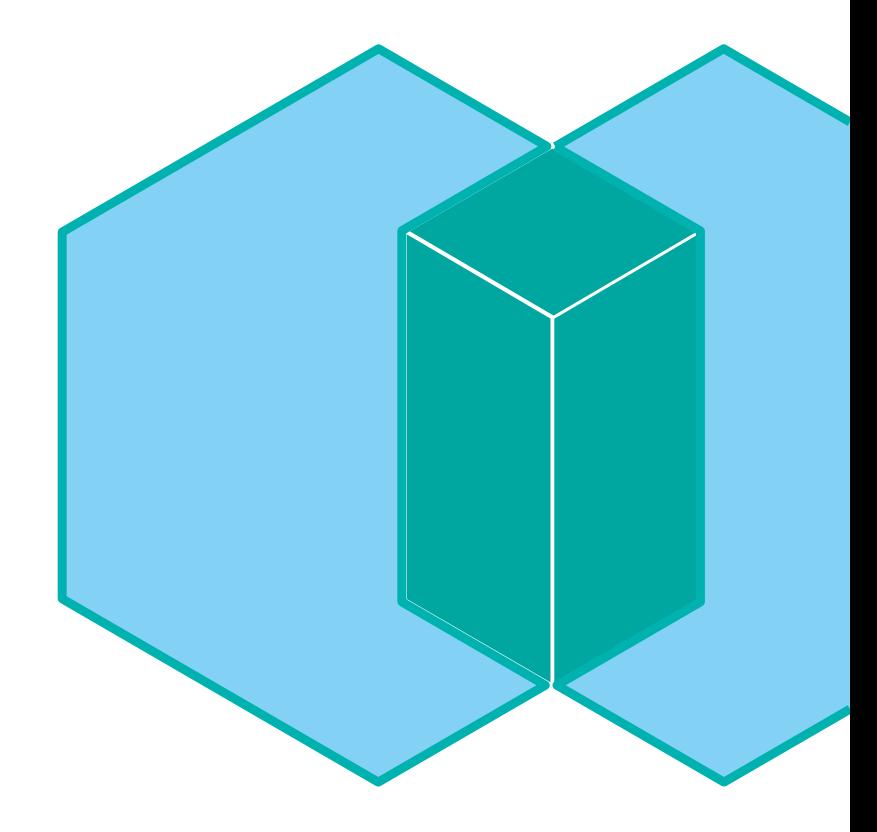

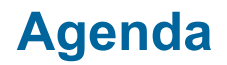

Spectrum Scale 4.2: Compression Overview Spectrum Scale 4.2: Compression Current Implementation Spectrum Scale 4.2: Closer Look to Compression Spectrum Scale 4.2: Current limitations to Compression implementation

Spectrum Scale 4.2: Compression

## **SPECTRUM SCALE COMPRESSION OVERVIEW**

**Spectrum Scale 4.2** *IBM Systems* **and the contract of the contract of the contract of the contract of the contract of the systems** 

## **Spectrum Scale 4.2: File Compression**

### **Compression / decompression is controlled per file**

- Not live compression
	- Policy-driven background compression/decompression
	- CLI-driven compression/decompression with **mmchattr**
- Platform support: Linux, AIX, Windows
- Compression algorithm/library used: deflate/zlib favors saving space over speed
- Inline read of compressed file
- Inline decompression of compression group upon writes

### **Improved storage efficiency**

- Reclaim space from cold data
- Improvement in storage efficiency depends on the file itself
	- Typically 2:1 to 5:1
	- But could reach 10:1 on trivial files or none on random ones

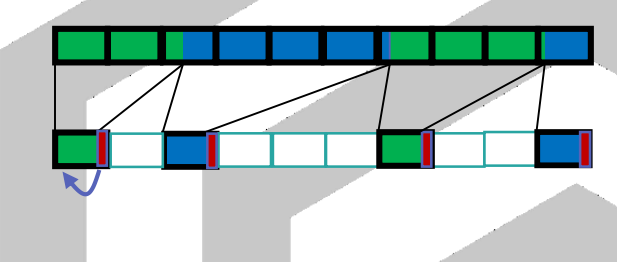

*Which files to compress*

*Vision*

*When to compress the file data*

*How to compress the file data*

### **Spectrum Scale 4.2: File Compression**

#### **Improved i/o bandwidth**

- Read/write compressed data reduces load on storage backend
- Read/write compressed data reduces network usage

#### **Improved client side caching**

• Caching compressed data reduce cache (pagepool) consumption

**Reduced load on storage backend**

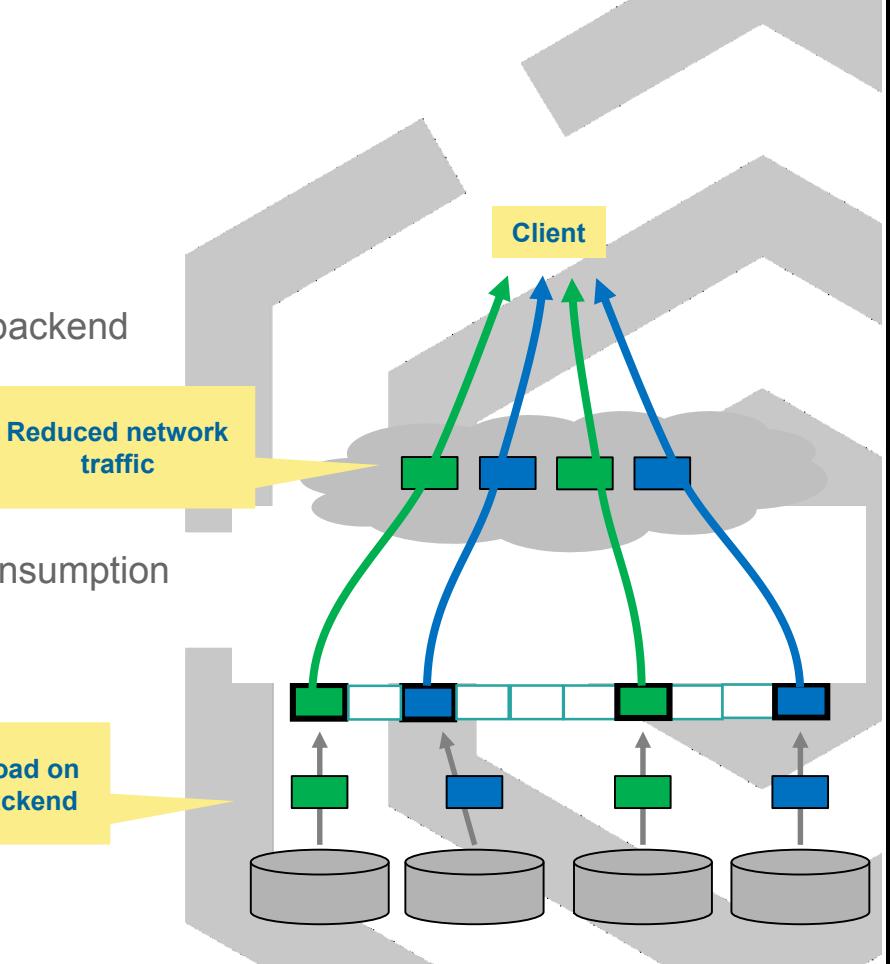

### **Spectrum Scale 4.2: File Compression**

#### **Please keep in mind …**

- With this release compression is primarily for: **Cold Data**
- If storage path is constraint, reading compressed data is slower than reading raw data • due to on-the-fly zlib decompression overhead •to be addressed by using faster algorithm (such as lz4), hardware acceleration, and other optimizations
- Reduced disk IO can benefit read performance more in a busier system
- **Update to PTF 4.2.0.2 or above** [10 March 2016] Bug fix

• which could have occurred on previous version when a user write on a compressed file, while mmrestripefs –z is running in background

Spectrum Scale 4.2: Compression

## **CURRENT IMPLEMENTATION**

**Spectrum Scale 4.2** *IBM Systems* **<b>Spectrum Scale 4.2** 

### **Compress/Decompress Files**

#### **CLI command**

- **mmchattr** command:
	- **mmchattr --compression { yes | no } -I { yes | defer } File** mmchattr --compression yes -I yes /gpfs/gpfs0/test-64MB-0 mmchattr --compression yes -I defer /gpfs/gpfs0/test-64MB-0 mmchattr --compression no -I yes /gpfs/gpfs0/test-64MB-0 mmchattr --compression no -I defer /gpfs/gpfs0/test-64MB-0

#### **The compression (--compression yes) or decompression (--compression no) is either**

- Synchronous with **-I yes** : The file is compressed/decompressed immediately
- Deferred with **–I defer** : the file will be compressed/decompressed with a **mmrestripefs -z** or **mmrestripefile** -z
	- **mmrestripefs gpfs0 –z**
	- **mmrestripefile –z gpfs/gpfs0/test-64MB-0**
- The file is marked **illcompressed** in its flags until the restripe is done

### **Compress Files synchronously**

#### **64 MB**

```
ot@vm01 gpfs0]# ls -s --block-size=K /gpfs/gpfs0/test-64MB-0
  536K /qpfs/qpfs0/test-64MB-0
  coot@vm01 qpfs01# du -sm /qpfs/qpfs0/test-64MB-0
         /qpfs/qpfs0/test-64MB-0
64
[root@vm01 qpfs0]# mmlsattr -L /qpfs/qpfs0/test-64MB-0
file name:
                        /gpfs/gpfs0/test-64MB-0
metadata replication: 1 max 1
data replication:
                         1 max 1immutable:
                         no
appendOnly:
                         no
flags:
storage pool name:
                         system
fileset name:
                         root
snapshot name:
creation time:
                         Wed May 11 07:27:27 2016
Misc attributes:
                         ARCHIVE
Encrypted:
                         no[root] root \leq root \leq 10 \leq root \leq 10 \leq root \leq 10 \leq 10 \leq 10 \leq 10
```
The file before compression

64 MB

### **Compress Files synchronously**

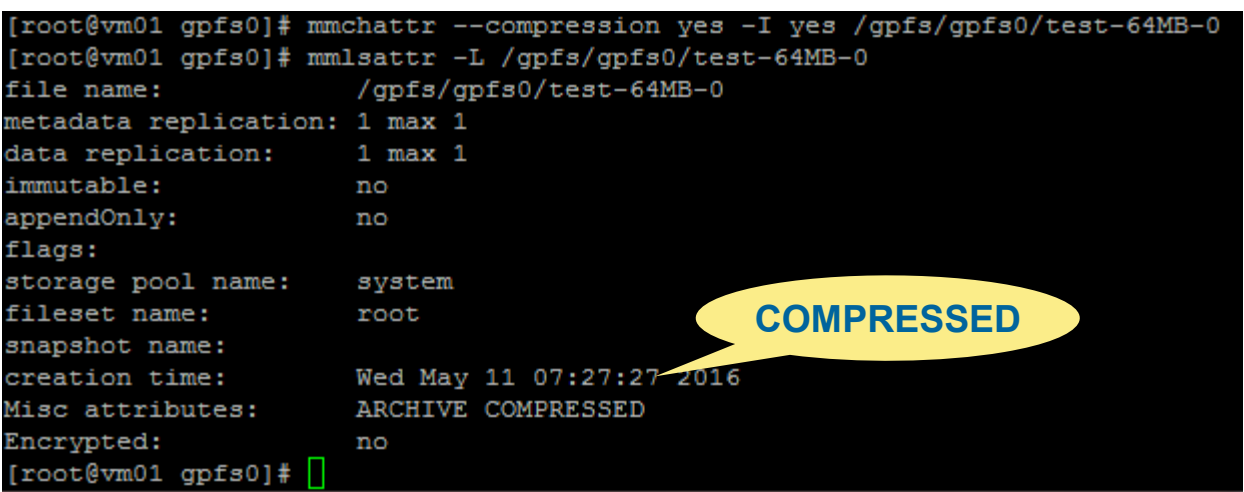

The file after sync compression

ARCHIVE COMPRESSED

### **Compress Files synchronously**

#### **< 7MB**

root@vm01 gpfs0]# ls -s --block-size=K /gpfs/gpfs0/test-64MB-0 6592K /gpfs/gpfs0/test-64MB-0 [root@vm01 gpfs0]# du -sm /gpfs/gpfs0/test-64MB-0 /gpfs/gpfs0/test-64MB-0  $[root@vm01 qpf50]$ #

The file after sync compression Size 6592KB

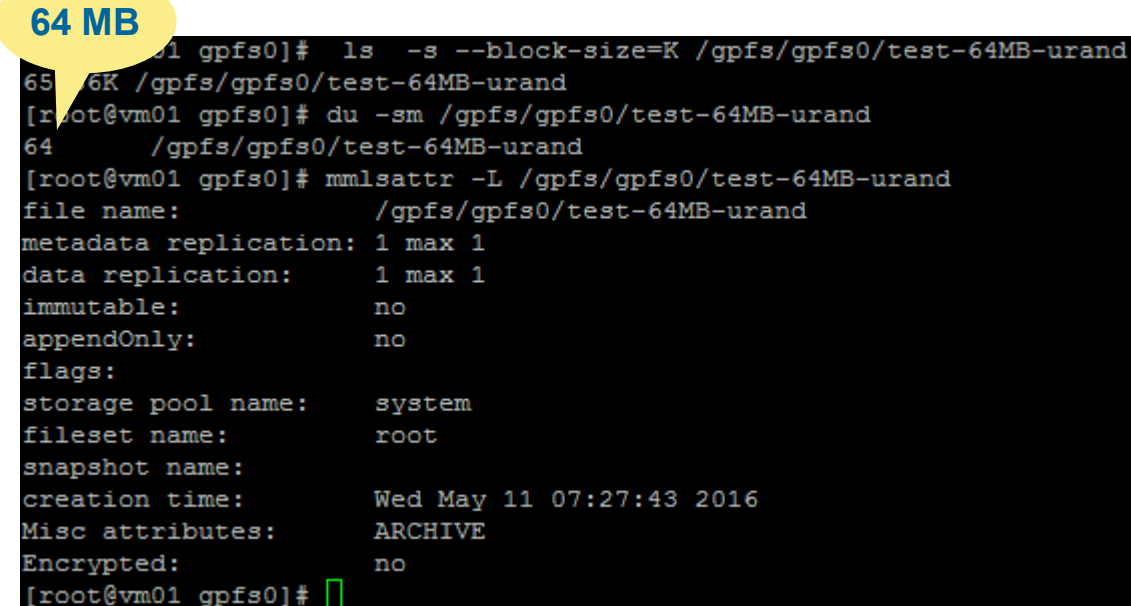

The file before compression

64 MB

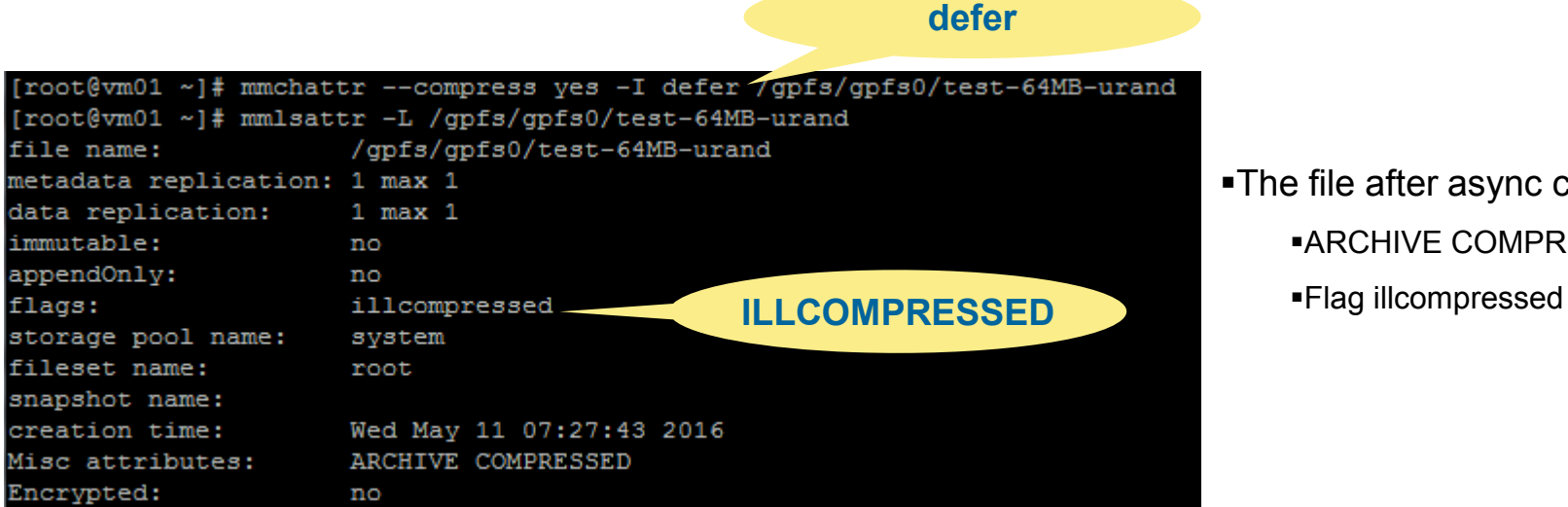

The file after async compression

ARCHIVE COMPRESSED

#### **mmrestripefs -z**

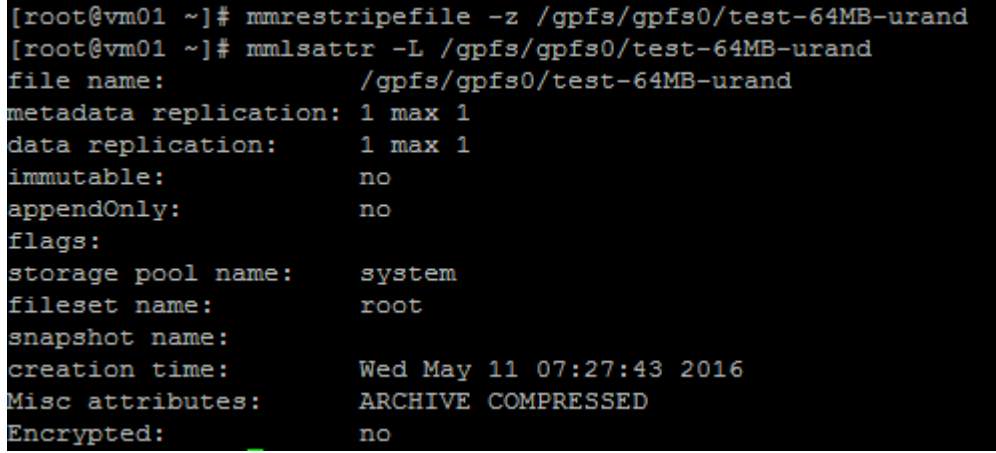

The file is restriped **It is now COMPRESSED** 

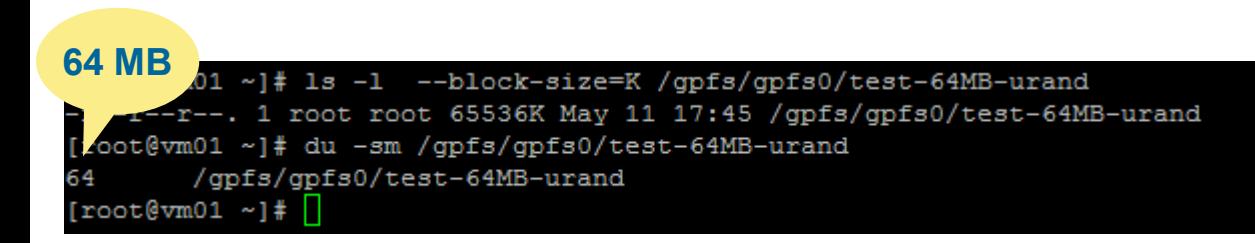

The file is compressed

■Its size is same due to is complexity

#### **Spectrum Scale 4.2** *IBM Systems*

### **Compress/Decompress Files with management policy**

**Policy-Driven, management policy**

- Similar to data replication factor change through **MIGRATE** policy rule
- **MIGRATE** supports **COMPRESS('yes')** and **COMPRESS ('no')**
- **Example**
	- RULE 'COMPRESSION' MIGRATE COMPRESS('yes') WHERE NAME LIKE 'blue%'
	- This rule compress all files starting by blue
- mmapplypolicy [-I {yes | defer}] –P <policy file name>
- Per-file Compression Control and Status bits in inode MISC ATTRIBUTES
	- **c** the file is **selected to be compressed**
	- **K** some data blocks are **ill-compressed**

## **File attributes with compression**

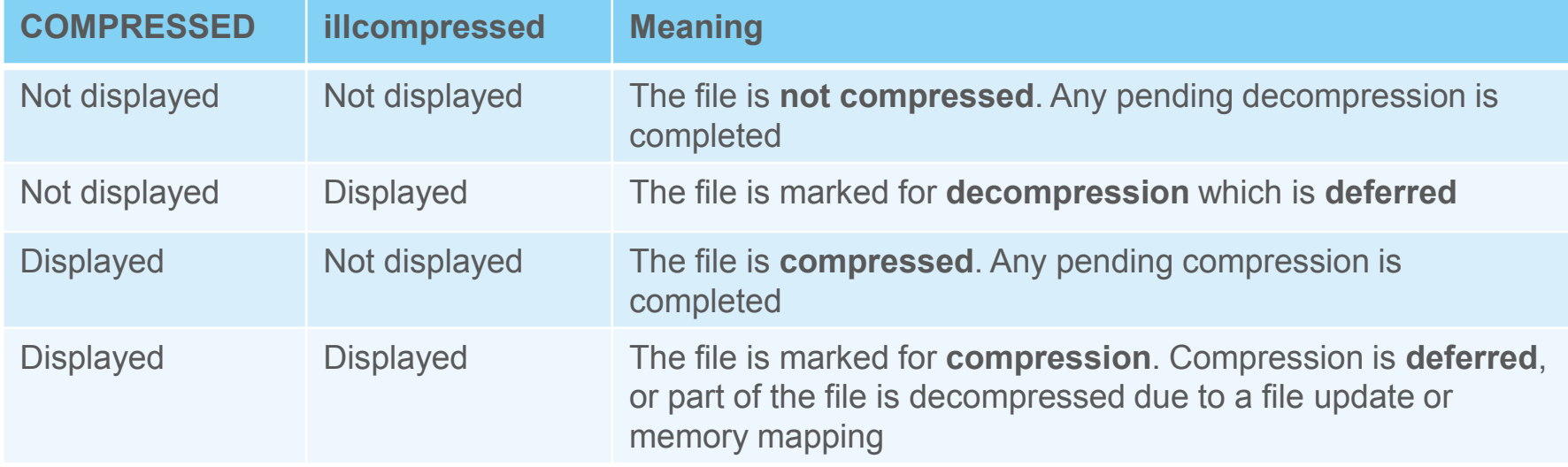

Spectrum Scale 4.2: Compression

# **CLOSER LOOK TO COMPRESSION**

**Spectrum Scale 4.2** *IBM Systems* **and the contract of the contract of the contract of the contract of the contract of the systems** 

### **A Closer Look At a Compressed File**

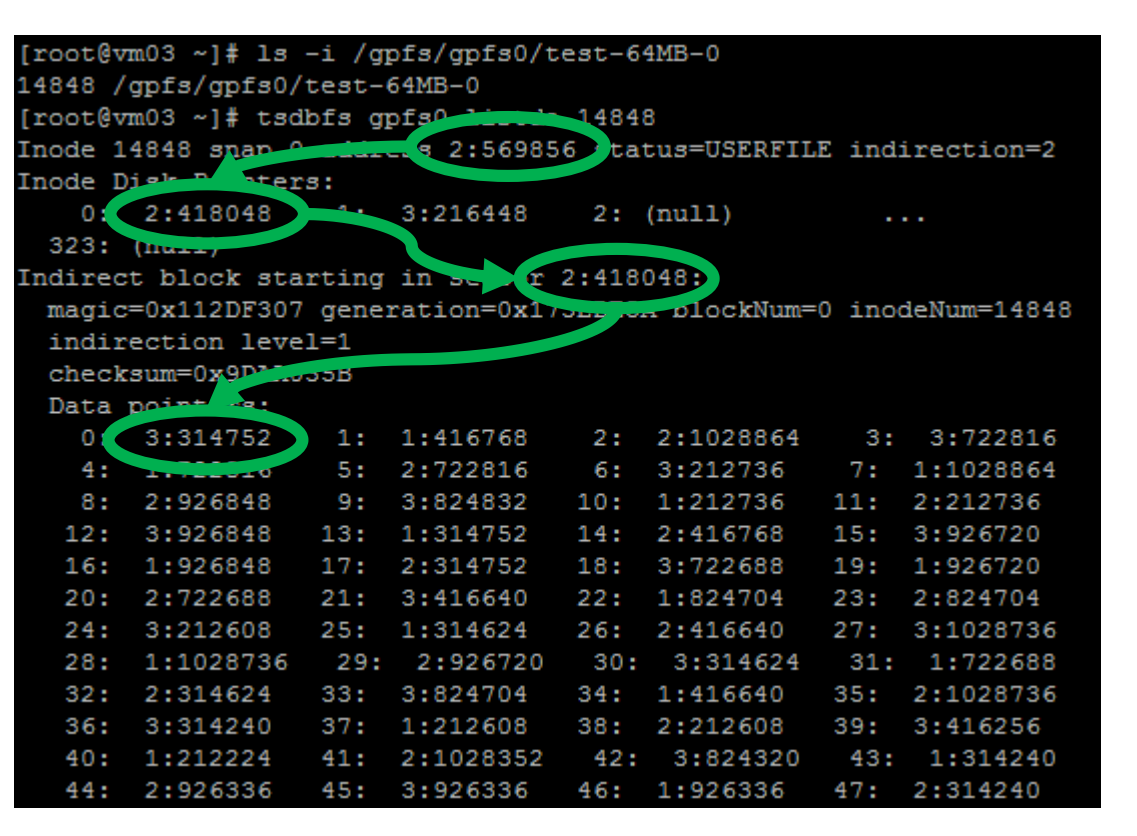

#### **Before the compression of the file**

- **tsdbfs gpfs0 listda i** :display disk address list for inode i in the file system gpfs0
- The inode of the file has an address on disk 2 sector 569856
- This sector contains indirect blocks addresses
- **The indirect blocks have addresses of the data on** disks at sector n: 3:314752

#### **Spectrum Scale 4.2 IBM Systems | 19 IBM Systems | 19 IBM Systems | 19 IBM Systems | 19 IBM Systems | 19**

## **A Closer Look At a Compressed File**

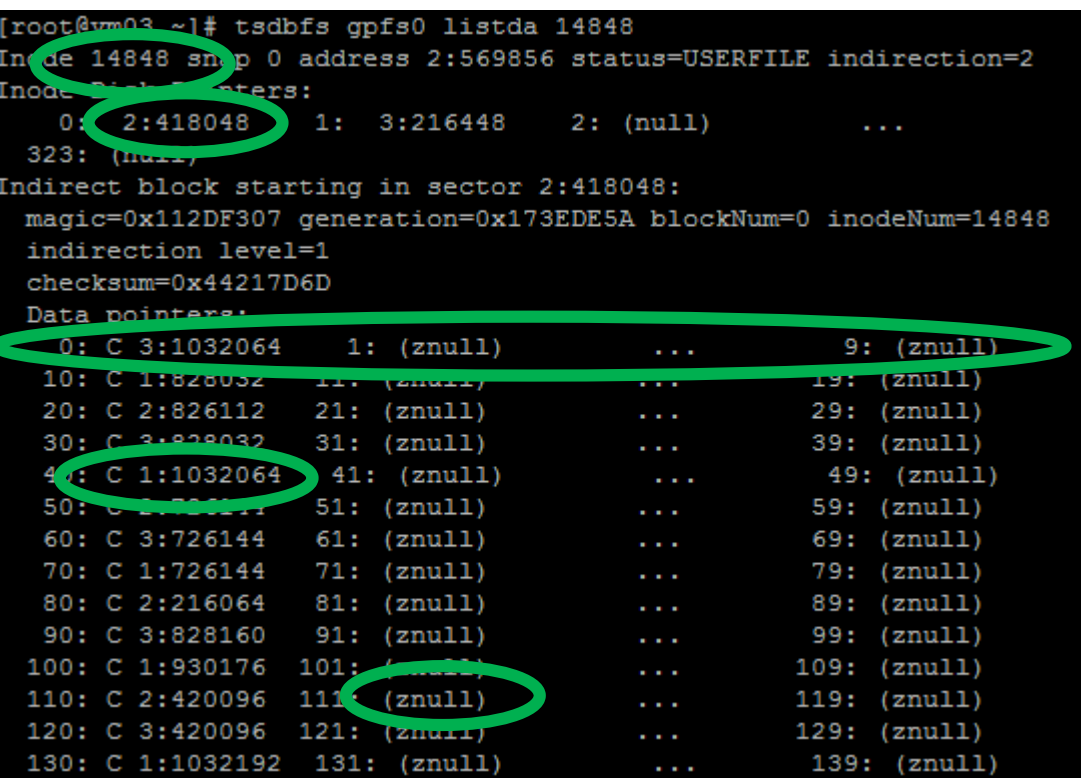

#### **After the compression of the file**

- **tsdbfs gpfs0 listda i** :display disk address list for inode i in the file system gpfs0
- The inode of the file has not changed
- **Indirect blocks addresses have not changed**
- The data blocks have change
	- Grouped by 10 in **compression group**
	- **EXECOMPRESSED data blocks have compressed** flag: **C**
	- **Deallocated block have znull**

#### **Spectrum Scale 4.2** *IBM Systems | 20*

### **Accessing compressed files**

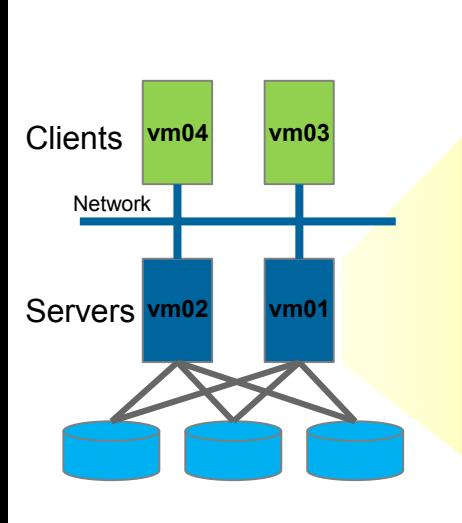

/gpfs/gpfs0/test-64MB-0

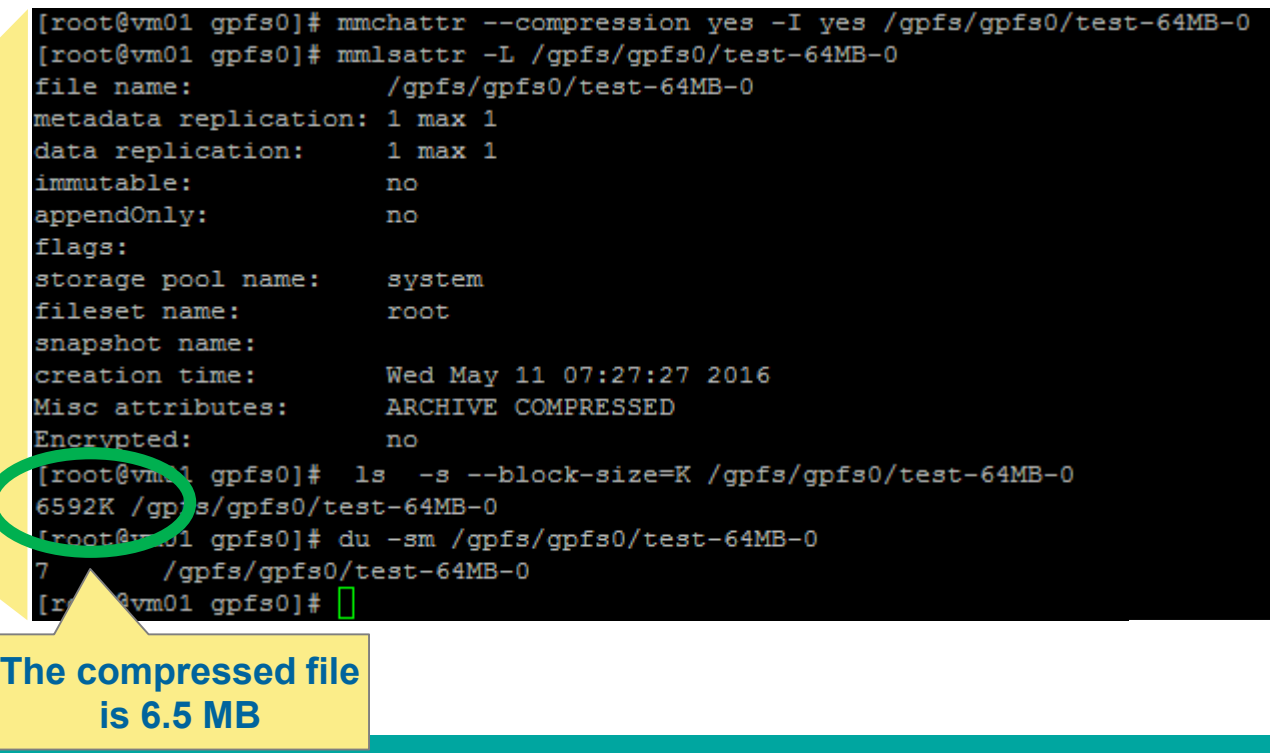

#### **Spectrum Scale 4.2 IBM Systems**

### **Accessing compressed files: reads**

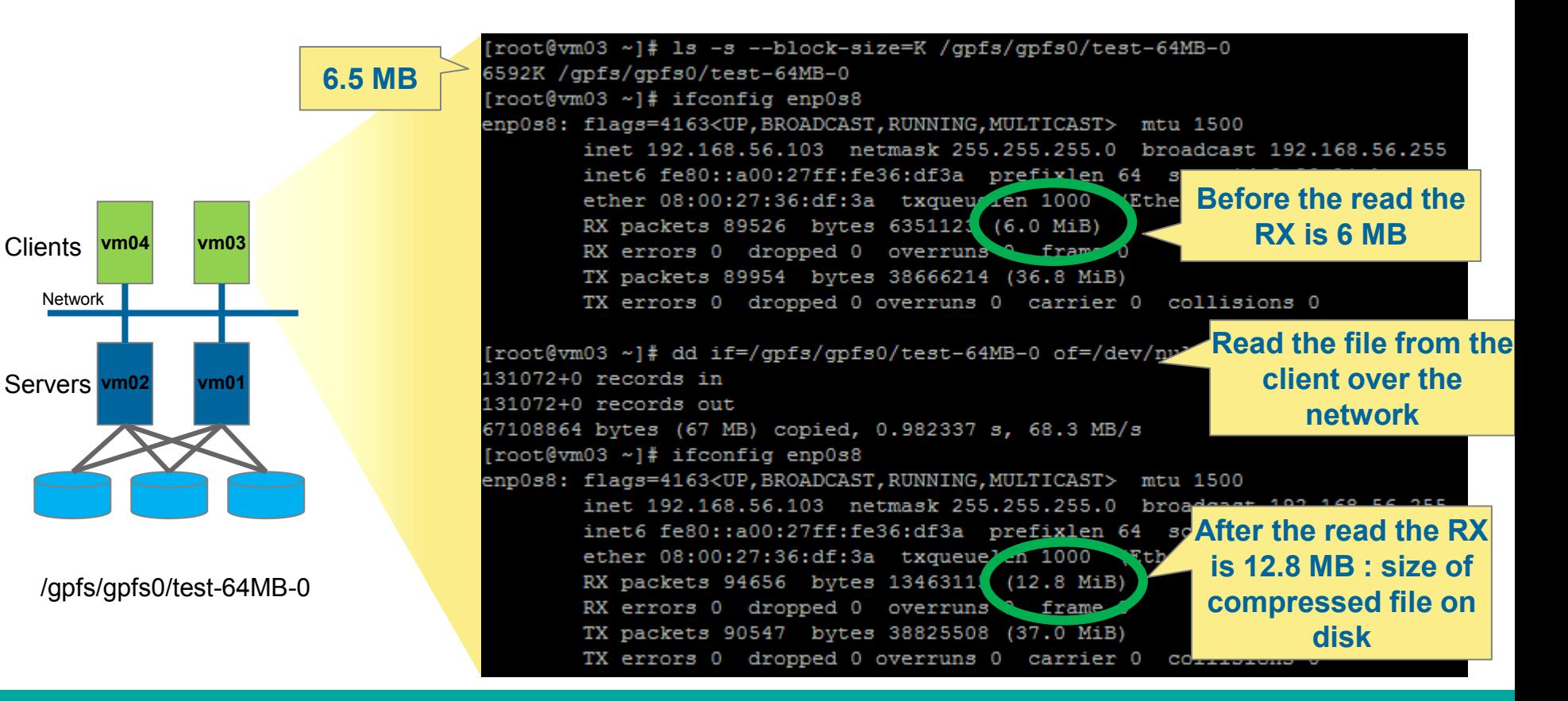

#### **Spectrum Scale 4.2** *IBM Systems*

### **Accessing compressed files: reads**

#### **Reading compressed files**

- The file is decompressed on the fly where the read is issued
- The file remains compressed on disk
- Reduced disk IOs , only the compressed blocks are retrieved from the disks
- Reduced network transfers, only the compressed blocks are send on the network
- The read performance is increased when
	- The cost of decompression is balanced by the gain of blocks transfer
	- So it depends on the network type and storage performance

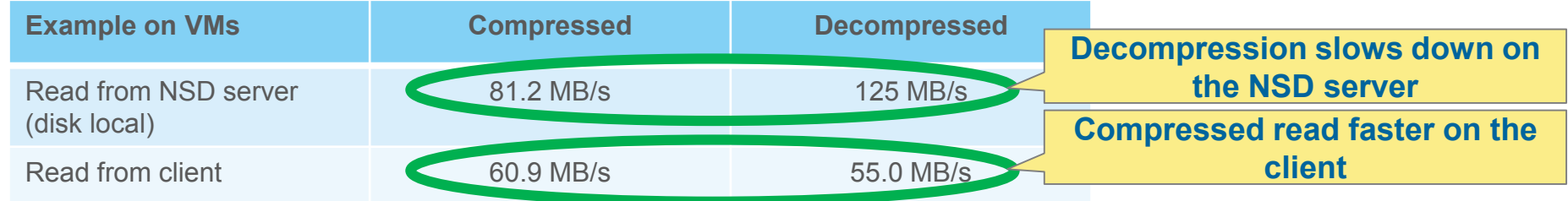

#### **Spectrum Scale 4.2** *IBM Systems* **and the contract of the contract of the contract of the contract of the systems**

### **Accessing compressed files: writes**

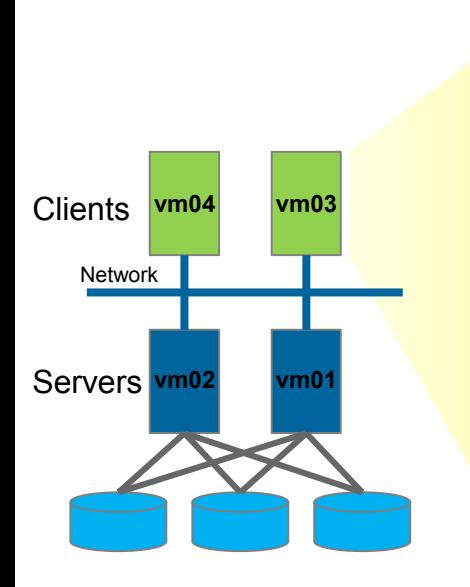

/gpfs/gpfs0/test-64MB-0

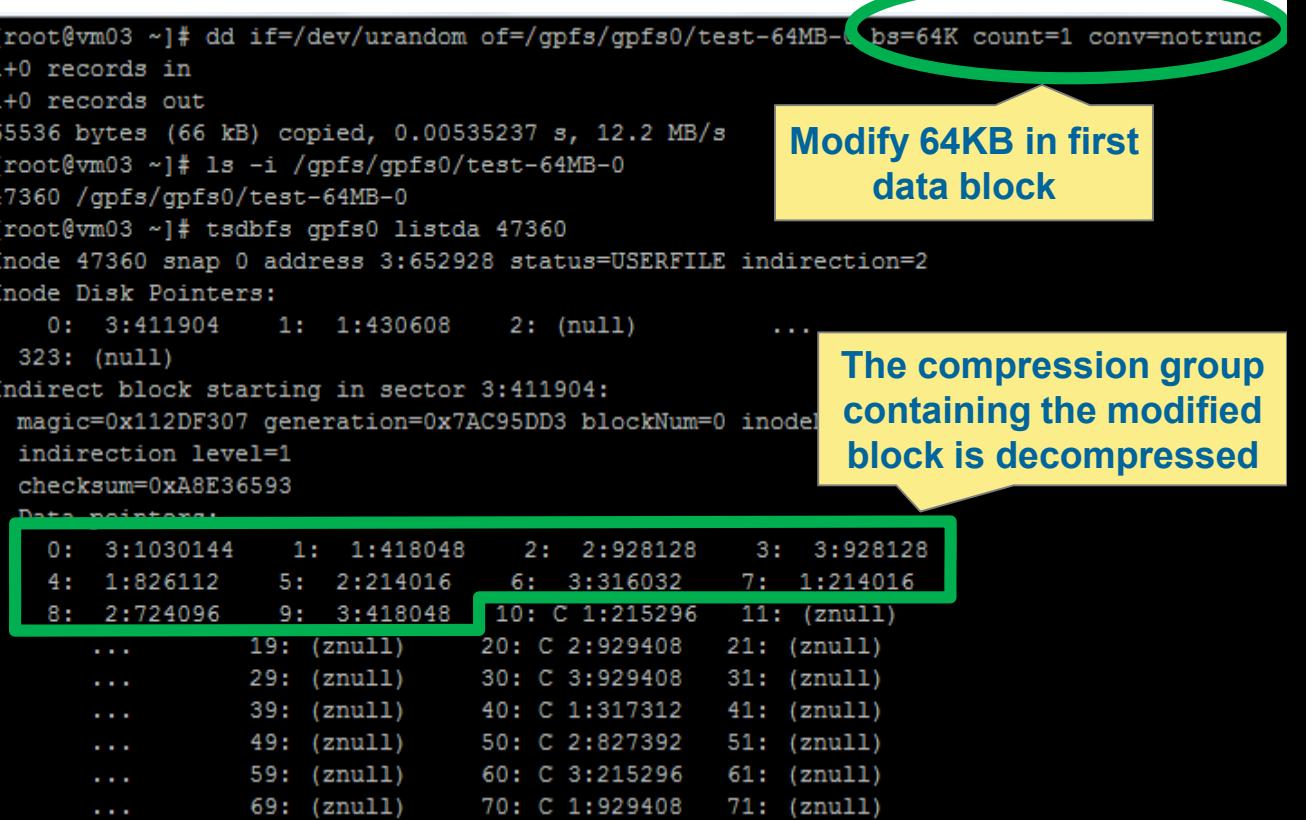

### **Accessing compressed files: writes**

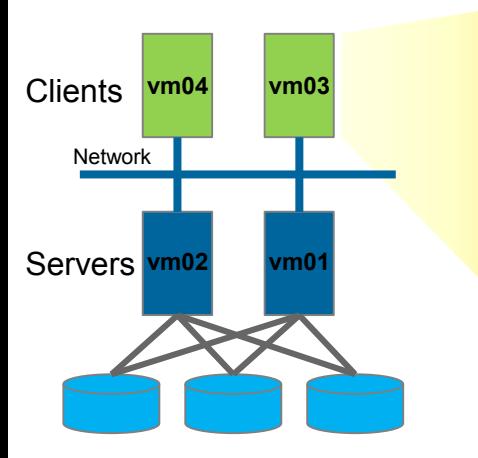

file name: /qpfs/qpfs0/test-64MB-0 metadata replication: 1 max 1 data replication:  $1$  max  $1$ immutable: no appendOnly: **File is illcompressed** flags: illcompressed storage pool name: **State Common** fileset name: root snapshot name: creation time: Wed May 11 23:09:39 2016 Misc attributes: ARCHIVE COMPRESSED Encrypted: no

[root@vm03 ~]# mmlsattr -L /qpfs/qpfs0/test-64MB-0

 $[root]$   $\frac{1}{2}$ 

/gpfs/gpfs0/test-64MB-0

### **Accessing compressed files**

**Writing in compressed files**

- The parts of the files touched are decompressed
- The decompression is **synchronous** on the disks
- The granularity is 10 data blocks decompressed
	- 1 data block touched, implies the 9 other of the decompression group are decompressed
- The file become **illcompressed**
- It needs to be restriped with **mmrestripefs -z** or **mmrestripefile -z**

Spectrum Scale 4.2: Compression

## **CURRENT LIMITATIONS**

## **Current Limitations**

File compression for cold data

- Zlib data compression library is used. It favors **space over speed**
- If the calculated potential saving space is below 10%, the compression group (10 data blocks) is not compressed

#### The following operations are not supported:

- Compressing files in snapshots
- Compressing a clone or clone parent, or directories
- Compressing files in an AFM cache site or in an AFM-based asynchronous Disaster Recovery (DR) fileset
- Compressing small files (files that consume fewer than two subblocks, compressing small files into an inode)
- Compressing files in an FPO environment or horizontal storage pools
- Cloning a compressed file

On Windows:

- **mmapplypolicy** command is not available. **mmchattr** command is available to compress/decompress.
- Compression of files in Windows hyper allocation mode is not supported.
- The following Windows APIs are not supported:
	- FSCTL\_SET\_COMPRESSION to enable/disable compression on a file
	- FSCTL\_GET\_COMPRESSION to retrieve compression status of a file
- In Windows Explorer, in the Advanced Attributes window, the compression feature is not supported.

#### **Spectrum Scale 4.2** *IBM Systems* **and the contract of the contract of the contract of the contract of the systems**

## **DIO, Mapped Files, mmrestorefs, etc.**

#### Compress Direct IO file is not supported

- Direct IO is turned into buffered IO on compressed files
- To help enforce direct IO, Spectrum Scale does not compress a file that is already opened for Direct IO. An error is returned the compression command

#### Memory Mapped File

- If the file is already compressed, upon page-in request, Spectrum Scale automatically decompresses the paged-in region and set the illcompressed flag of the file.
- Spectrum Scale does not compress a file already memory mapped. An error is returned
- HSM, backup, ADR, AFM: Not compression-aware
	- HSM migrate/recall and backup/restore decompressed data and cause files to become illcompressed
	- Use mmrestripefs or mmrestripefile command to recompress the recalled/restored files

#### mmrestorefs: Restored data from snapshot is decompressed

• Do not compress files system (using policy, mmchattr, or mmrestripefs) during mmrestorefs to avoid a data loss risk (this will be fixed in PTF1).

#### HSM, backup, ADR, AFM: Not compression-aware

- HSM migrate/recall and backup/restore decompressed data and cause files to become illcompressed
- mmrestripefs or mmrestripefile command to recompress the recalled/restored files.

#### **Spectrum Scale 4.2 IBM Systems IBM Systems IBM 2.2 IBM Systems IBM Systems**

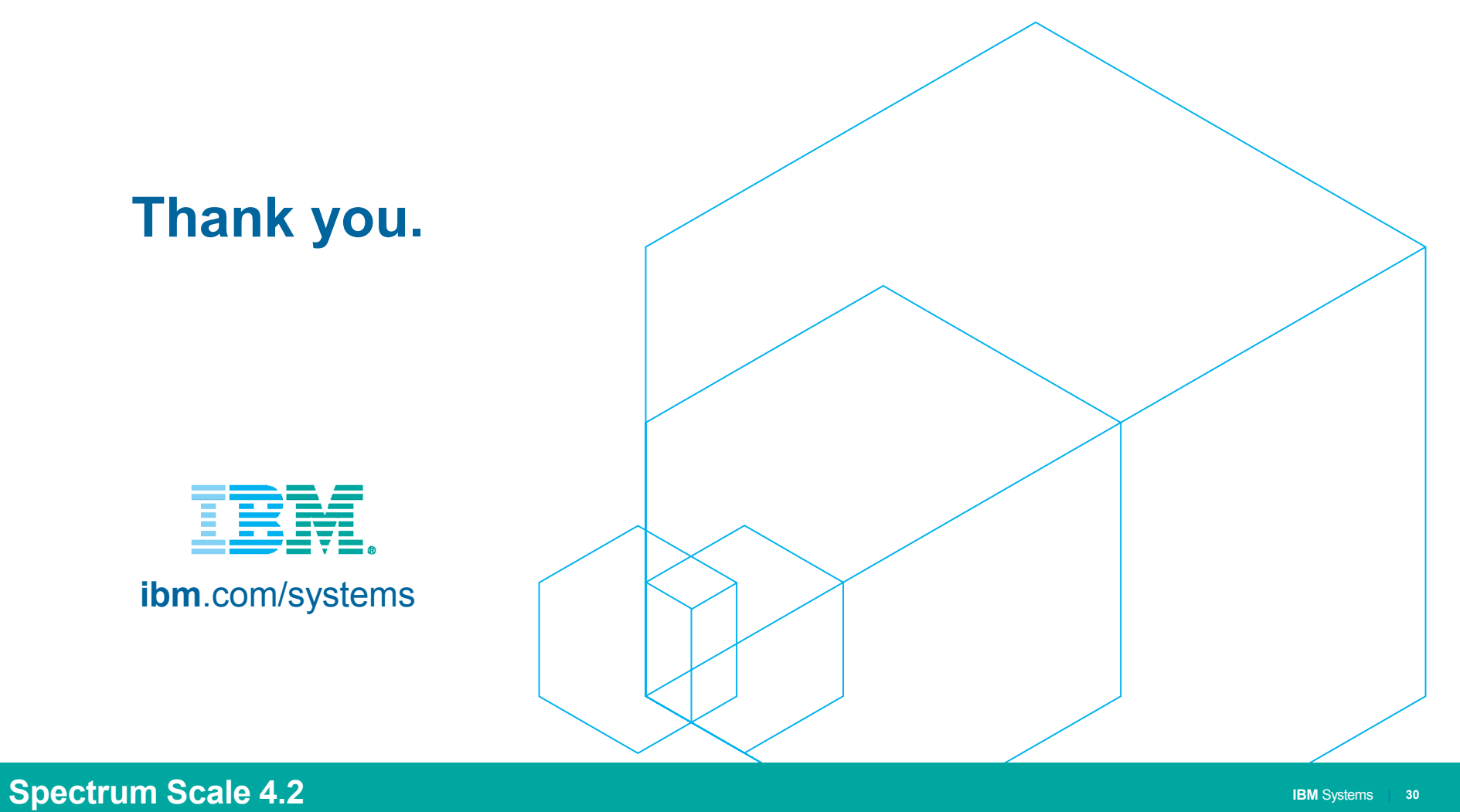

### **Information and trademarks**

IBM, the IBM logo, ibm.com, IBM System Storage, IBM Spectrum Storage, IBM Spectrum Control, IBM Spectrum Protect, IBM Spectrum Archive, IBM Spectrum Virtualize, IBM Spectrum Scale, IBM Spectrum Accelerate, Softlayer, and X trademarks of International Business Machines Corp., registered in many jurisdictions worldwide. A current list of IBM trademarks is available on the Web at "Copyright and trademark information" at http://www.ibm.com/legal

The following are trademarks or registered trademarks of other companies.

Adobe, the Adobe logo, PostScript, and the PostScript logo are either registered trademarks or trademarks of Adobe Systems Incorporated in the United States, and/or other countries.

IT Infrastructure Library is a Registered Trade Mark of AXELOS Limited.

Linear Tape-Open, LTO, the LTO Logo, Ultrium, and the Ultrium logo are trademarks of HP, IBM Corp. and Quantum in the U.S. and other countries.

Intel, Intel Iogo, Intel Inside, Intel Inside logo, Intel Centrino, Intel Centrino logo, Celeron, Intel Xeon, Intel SpeedStep, Itanium, and Pentium are trademarks or registered trademarks of Intel Corporation or its subsid countries.

Linux is a registered trademark of Linus Torvalds in the United States, other countries, or both.

Microsoft, Windows, Windows NT, and the Windows logo are trademarks of Microsoft Corporation in the United States, other countries, or both.

Java and all Java-based trademarks and logos are trademarks or registered trademarks of Oracle and/or its affiliates.

Cell Broadband Engine is a trademark of Sony Computer Entertainment, Inc. in the United States, other countries, or both and is used under license therefrom.

ITIL is a Registered Trade Mark of AXELOS Limited.

UNIX is a registered trademark of The Open Group in the United States and other countries.

\* All other products may be trademarks or registered trademarks of their respective companies.

#### Notes:

Performance is in Internal Throughput Rate (ITR) ratio based on measurements and projections using standard IBM benchmarks in a controlled environment. The actual throughput that any user will experience will vary dependin such as the amount of multiprogramming in the user's iob stream, the I/O configuration, the storage configuration, and the workload processed. Therefore, no assurance can be given that an individual user will achieve throu equivalent to the performance ratios stated here.

All customer examples cited or described in this presentation are presented as illustrations of the manner in which some customers have used IBM products and the results they may have achieved. Actual environmental costs a characteristics will vary depending on individual customer configurations and conditions.

This publication was produced in the United States. IBM may not offer the products, services or features discussed in this document in other countries, and the information may be subject to change without notice. Consult y contact for information on the product or services available in your area.

All statements regarding IBM's future direction and intent are subject to change or withdrawal without notice, and represent goals and objectives only.

Information about non-IBM products is obtained from the manufacturers of those products or their published announcements. IBM has not tested those products and cannot confirm the performance, compatibility, or any other cl products. Questions on the capabilities of non-IBM products should be addressed to the suppliers of those products.

Prices subject to change without notice. Contact your IBM representative or Business Partner for the most current pricing in your geography.

This presentation and the claims outlined in it were reviewed for compliance with US law. Adaptations of these claims for use in other geographies must be reviewed by the local country counsel for compliance with local laws.

#### **Spectrum Scale 4.2** *IBM Systems*

### **Special notices**

This document was developed for IBM offerings in the United States as of the date of publication. IBM may not make these offerings available in other countries, and the information is subject to change without notice. Consult your local IBM business contact for information on the IBM offerings available in your area.

Information in this document concerning non-IBM products was obtained from the suppliers of these products or other public sources. Questions on the capabilities of non-IBM products should be addressed to the suppliers of those products.

IBM may have patents or pending patent applications covering subject matter in this document. The furnishing of this document does not give you any license to these patents. Send license inquires, in writing, to IBM Director of Licensing, IBM Corporation, New Castle Drive, Armonk, NY 10504-1785 USA.

All statements regarding IBM future direction and intent are subject to change or withdrawal without notice, and represent goals and objectives only.

The information contained in this document has not been submitted to any formal IBM test and is provided "AS IS" with no warranties or guarantees either expressed or implied.

All examples cited or described in this document are presented as illustrations of the manner in which some IBM products can be used and the results that may be achieved. Actual environmental costs and performance characteristics will vary depending on individual client configurations and conditions.

IBM Global Financing offerings are provided through IBM Credit Corporation in the United States and other IBM subsidiaries and divisions worldwide to qualified commercial and government clients. Rates are based on a client's credit rating, financing terms, offering type, equipment type and options, and may vary by country. Other restrictions may apply. Rates and offerings are subject to change, extension or withdrawal without notice.

IBM is not responsible for printing errors in this document that result in pricing or information inaccuracies.

All prices shown are IBM's United States suggested list prices and are subject to change without notice; reseller prices may vary.

IBM hardware products are manufactured from new parts, or new and serviceable used parts. Regardless, our warranty terms apply.

Any performance data contained in this document was determined in a controlled environment. Actual results may vary significantly and are dependent on many factors including system hardware configuration and software design and configuration. Some measurements quoted in this document may have been made on development-level systems. There is no guarantee these measurements will be the same on generally-available systems. Some measurements quoted in this document may have been estimated through extrapolation. Users of this document should verify the applicable data for their specific environment.

#### **Spectrum Scale 4.2** *IBM Systems*